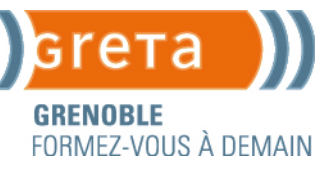

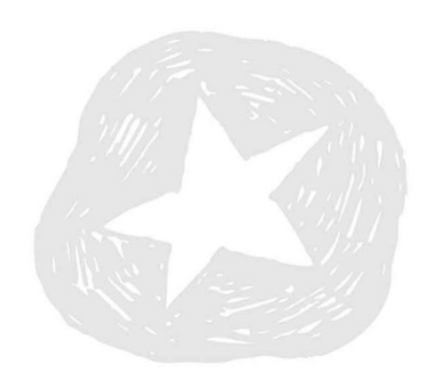

# **TITRE PROFESSIONNEL ADMINISTRATEUR SYSTEME DEVOPS**

### **OBJECTIFS**

L'administrateur système DevOps automatise le déploiement des infrastructures sur un cloud privé, public ou hybride. La formation vise à permettre de : Déployer l'infrastructure as code Gérer le déploiement en continu **CONTENUS** • **01** Automatiser le déploiement d'une infrastructure dans le cloud Automatiser la création de serveurs à l'aide de scripts Automatiser le déploiement d'une infrastructure Sécuriser l'infrastructure Mettre l'infrastructure en production dans le cloud

**02** - Déployer en continu une application

Préparer un environnement de test

Gérer le stockage des données

Gérer des containers

Automatiser la mise en production d'une application avec une plateforme

**03** - Superviser les services déployés

Définir et mettre en place des statistiques de services

Exploiter une solution de supervision

Echanger sur des réseaux professionnels

éventuellement en anglais

# **PRÉ-REQUIS**

Être titulaire d'une certification de niveau 5 type BTS SIO ou CIEL ou DUT informatique. **PUBLIC**

Jeune de moins de 30 ans

**GRENOBLE – ST-ANTOINE L'ABBAYE - VOIRON**

#### **MODALITÉS PÉDAGOGIQUES**

Présentiel en groupe : alternance d'apports techniques et de travaux pratiques Une partie de la formation se fait en distanciel **VALIDATION** Titre Professionnel **NIVEAU DE SORTIE**  Niveau 6 **SERVICES VALIDEURS** Ministère du Travail du Plein emploi et de l'insertion **MODALITÉS D'EVALUATION** Entretien technique Questionnaire professionnel Epreuve orale avec un jury : présentation d'un dossier de projet Il est possible de valider tout ou partie des blocs de compétences de cette formation. **DURÉE INDICATIVE** 450 heures en Apprentissage **DÉLAI D'ACCÈS** Démarrage de la formation en septembre. **MODALITÉS D'ADMISSION MODALITES D'ACCES** Admission sur dossier et/ou entretien Validation du terrain d'accueil par l'équipe pédagogique Signature du contrat d'apprentissage. **DOSSIER D'ADMISSION**  Dossier à transmettre à l'établissement du lieu de formation **INSCRIPTIONS** Formation en apprentissage Contacter l'établissement du lieu de formation **DATE LIMITE D'INSCRIPTION** 30 septembre selon les places disponibles

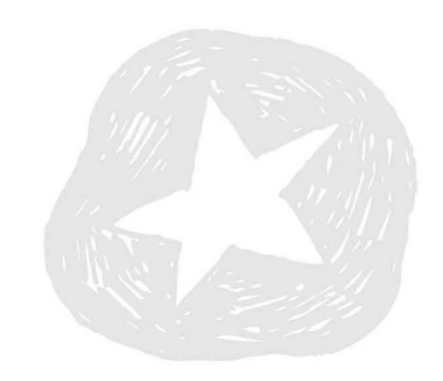

### **TARIF**

Selon les coûts contrats établis par France compétences

### **FINANCEMENT**

Contrat d'apprentissage

### **ACCESSIBILITE**

Un référent handicap est disponible pour étudier les conditions d'accès à la formation.

# **POUR ALLER PLUS LOIN**

### **DÉBOUCHÉS/ MÉTIERS/ EMPLOIS**

- une entreprise de services du numérique (ESN)
- une ESN spécialisée qui offre des prestations d'hébergement Cloud (Cloud Provider)
- un éditeur de logiciel
- la DSI d'une entreprise qui possède un service dédié aux développements informatiques

Type d'emplois accessibles :

- ingénieur DEVOPS
- SysOPS DEVOPS
- ingénieur système DEVOPS
- ingénieur Cloud
- développeur Cloud
- … [Découvrez d'autres débouchés sur onisep.fr](https://www.onisep.fr/)

**CODE RNCP 36061 + D'INFORMATIONS SUR LE LIEN SUIVANT [TP ADMINISTRATEUR SYSTÈME DEVOPS RNCP 36061](https://www.francecompetences.fr/recherche/rncp/36061/)**

Date de mise à jour 14/03/2024

**GRENOBLE – ST-ANTOINE L'ABBAYE - VOIRON**

### **LES + DE LA FORMATION**

Aucun frais à la charge de l'apprenti Qualité des plateaux techniques et expertise des intervenants

**NOS RÉSULTATS POUR L'ANNÉE 2023. Pas de données accessibles, la 1ère session démarre en septembre 2024**

### **VALEUR AJOUTEE [DE L'ETABLISSEMENT](https://www.inserjeunes.education.gouv.fr/diffusion/etablissement?id_uai=0382650Z)**

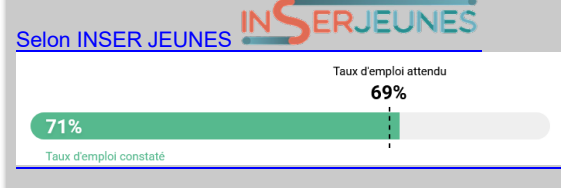

[Si le taux d'emploi constaté\\* est supérieur au taux d'emploi](https://www.inserjeunes.education.gouv.fr/diffusion/etablissement?id_uai=0382650Z)  [attendu\\* alors l'apport propre de l'établissement dans l'insertion](https://www.inserjeunes.education.gouv.fr/diffusion/etablissement?id_uai=0382650Z)  [professionnelle de ses apprenants est positif.](https://www.inserjeunes.education.gouv.fr/diffusion/etablissement?id_uai=0382650Z)

### **LIEU DE FORMATION**

Lycée Louise Michel 30 Rue Louise Michel BP 2708 38100 Grenoble

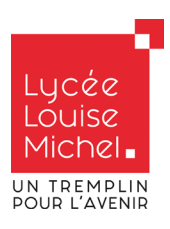

# **CONTACTS**

GRETA DE GRENOBLE Service Apprentissage Tél : 04 76 33 27 40 Greta.grenoble.contacts@ac-grenoble.fr

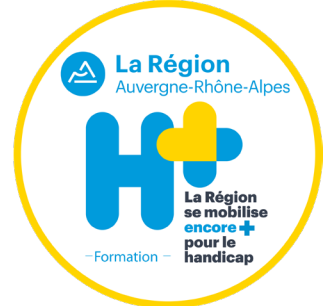

ww.gretaformation.fr